- Die Abgabe der Übungszettel erfolgt in Gruppen zu dritt.
- Für die Klausurzulassung sind 50% der Punkte und mindestens einmal Vorrechnen in der Ubungsgruppe erforderlich. ¨
- Homepage: http://conan.iwr.uni-heidelberg.de/teaching/numerik1 ws2011

## ÜBUNG 1 KONVERGENZORDNUNG

In vielen Fällen kann die Konvergenzordnung eines Grenzprozesses

$$
a(h) \to a(h \to 0), \quad a(h) - a = O(h^{\alpha}),
$$

nur experimentell bestimmt werden. Dazu werden bei bekanntem Limes  $a$  für zwei Werte  $h$  und  $h/2$ die Fehler  $a(h) - a$  und  $a(h/2) - a$  berechnet und dann die Ordnung  $\alpha$  über den formalen Ansatz  $a(h) - a = ch^{\alpha}$  aus der folgenden Formel ermittelt:

$$
\alpha = \frac{1}{\log(2)} \log \left( \left| \frac{a(h) - a}{a(h/2) - a} \right| \right)
$$

- 1. Rekapitulieren Sie die Rechtfertigung dieser Formel. Wie kann man vorgehen, wenn kein exakter Limes a bekannt ist?
- 2. Bestimmen Sie die Konvergenzordnungen für die folgenden von Funktionen  $a(h)$  und  $b(h)$ abgegriffenen Werte:

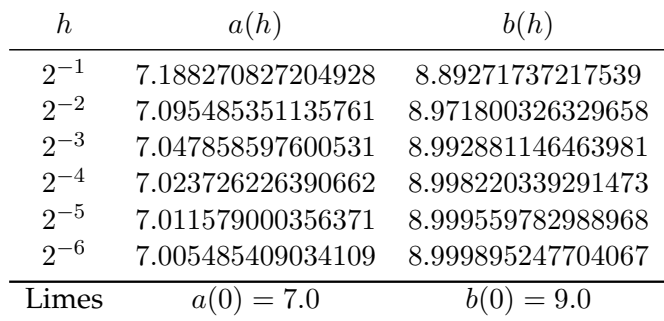

*4 Punkte*

## ÜBUNG 2 LOGISTISCHES WACHSTUM

Das Anfangswertproblem

$$
p(t_0) = p_0
$$
  

$$
\frac{d}{dt}p(t) = ap(t) - bp(t)^2 \qquad (t > t_0)
$$

(mit  $a, b > 0$ ) wird unter anderen zur Beschreibung eines logistischen Wachstums der Population einer Spezies innerhalb eines geschlossenen Okosystems verwendet. Dabei strebt die Population stets ¨ gegen den Gleichgewichtswert  $p(t \to \infty) = \frac{a}{b} = \xi$ .

1. Zeigen Sie, dass das die Lösung des Anfangswertproblems dargestellt werden kann als

$$
p(t) = \frac{a p_0}{b p_0 + (a - b p_0) e^{-a(t - t_0)}}.
$$

2. Bei vielen Spezies ist die Geburtenrate nicht proportional zur Populationsgröße. In vielen Fällen wird zur Fortpflanzung ein Partner benötigt, der nicht aktiv gesucht, sondern zufällig angetroffen wird. In vielen solchen Fällen kann die Geburtenrate  $b$  als proportional zu  $p^2$  angenommen werden, während die Todesrate  $\alpha$  nach wie vor proportional zu  $p$  ist. Daraus ergibt sich die Differentialgleichung

$$
\frac{d}{dt}p(t) = bp(t)^2 - ap(t)
$$

Unter welchen Umständen muss eine solche Spezies als gefährdet eingestuft werden?

*4 Punkte*

## ÜBUNG 3 LINEARE ANFANGSWERTAUFGABEN

1. Sei  $A \in \mathbb{R}^{n \times n}$  eine symmetrisch positiv definite Matrix. Zeigen Sie, dass dann die global eindeutige Lösung  $u : \mathbb{R} \to \mathbb{R}^n$  des linearen Anfangswertproblems

$$
u'(t) = Au(t), \quad t \ge t_0, \qquad u(t_0) = u_0 \qquad t_0 \in \mathbb{R}, u_0 \in \mathbb{R}^n
$$

durch

$$
u(t) = \sum_{i=1}^{n} \zeta_i e^{\alpha_i t}
$$

mit  $\alpha_i \in \mathbb{R}$  und  $\zeta_i \in \mathbb{R}^d$  dargestellt werden kann.

2. Bestimmen Sie die Lösung der AWA

$$
x'(t) = \begin{pmatrix} 5 & -2 \\ -2 & 5 \end{pmatrix} x(t), \qquad x(0) = \begin{pmatrix} 1 \\ 3 \end{pmatrix}
$$

mit  $x : [0, \infty) \to \mathbb{R}^2$ .

*4 Punkte*

## U¨ BUNG 4 *hdnum* BIBLIOTHEK (PROGRAMMIERAUFGABE)

- 1. Laden sie sich die *hdnum* Bibliothek zusammen mit dem Tutorial von der Homepage. Lesen sie das Tutorial und installieren sie *hdnum* auf ihrem Computer. Kompilieren die die Beispielprogramme im examples Verzeichnis und machen sich mit der Struktur der Bibliothek bekannt.
- 2. Betrachte die AWA

$$
u'(t) = -200tu(t)^2
$$
,  $t_0 := -3 \le t \le 3$ ,  $u(t_0) = \frac{1}{901}$ .

- (a) Implementieren Sie die gegebene AWA analog zu der Implementierung des exponentiellen Wachstumsgesetzes in der Datei *modelproblem.hh* (alle hier angegebenen Dateien sind im examples Verzeichnis der *hdnum* Bibliothek zu finden).
- (b) Schreiben Sie ein Programm, welches Approximationen der analytischen Lösung mit Hilfe des expliziten Euler Verfahrens berechnet (siehe hierzu auch Datei *modelproblem.cc*). Eine Implementierung des Verfahrens finden Sie in der Datei*expliciteuler.hh*. Geben sie den Wert für  $t = 1$  aus (Exakte Lösung  $u(t) = (1 + 100t^2)^{-1}$ ).
- (c) Visualisieren Sie die Lösung  $u(t)$  im Intervall  $[-3,3]$  mit Gnuplot (oder einem anderen Programm).